## Éditeur du registre raccourcis clavier

## Général

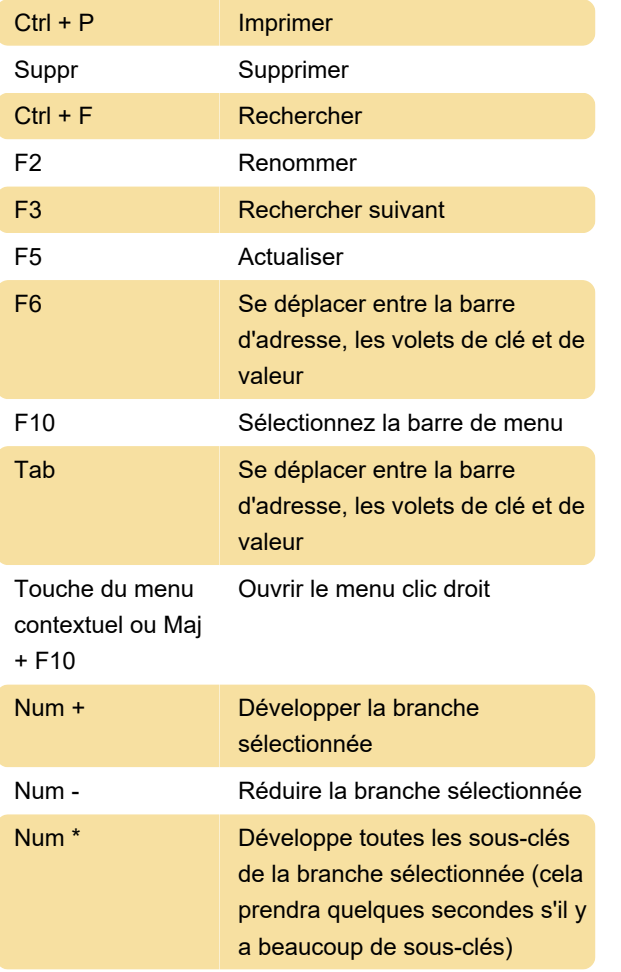

## Dernière modification: 11/11/2019 20:10:44

Plus d'information: [defkey.com/fr/editeur-du](https://defkey.com/fr/editeur-du-registre-raccourcis-clavier)[registre-raccourcis-clavier](https://defkey.com/fr/editeur-du-registre-raccourcis-clavier)

[Personnalisez ce PDF...](https://defkey.com/fr/editeur-du-registre-raccourcis-clavier?pdfOptions=true)